# Reactions & Rates

### Multicellular computing using conjugation for wiring

In this document we describe the reactions and rates used for all simulations used in the paper. From these reactions, we derive the ODEs (Ordinary Differential Equations) shown in the main text. Important note: due to the big number of reactions, the processes of transcription and translation are joined into a single process (for simplicity we call this process transcription in this document).

#### First approach: single "wire"

The set of reactions that describes the behaviour of the circuit depicted in Figure 1B are represented below (rates from 1 to 18):

$$
Action/deactivation: \quad A + G_1 \xleftarrow[k_1]{k_1} G_1^a \tag{1}
$$

$$
Action/deactivation: \qquad B + G_1 \xleftarrow[k_2]{k_2} G_1^b \tag{2}
$$

$$
Upgrade/downgrade\ transcription: \quad B + G_1^a \xleftarrow[k_3]{k_3} G_1^{ab} \tag{3}
$$

$$
Upgrade/downgrade\ transcription: \quad A + G_1^b \xrightarrow[k_{-4}]{} G_1^{ab} \tag{4}
$$

$$
Transcription: \quad G_1^a \xrightarrow{k5} G_1^a + Cre \tag{5}
$$

$$
Transcription: \tG_1^b \xrightarrow{k6} G_1^b + Cre \t\t(6)
$$

- $Transcription:$   $G_1^{ab}$  $\stackrel{k7}{\longrightarrow} G_1^{ab} + Cre$  (7)
- $Degradation(disappearance):$   $Cre \stackrel{k8}{\rightarrow} \phi$  (8)
- $Degradation(disappearance): \quad A \xrightarrow{k9} \phi$  (9)
- $Degradation(disappearance): \quad B \xrightarrow{k10} \phi$  (10)
- $Creation(appearance): \quad \phi \stackrel{k11}{\longrightarrow} A$  (11)
- $Cretion(appearance): \quad \phi \stackrel{k12}{\longrightarrow} B$  (12)

## $Plasmid transformation(deletion):$   $Cre + pmd_i \xrightarrow{k13} pmd$  (13)

- $Transcription(constitutive): \quad pmd_i \stackrel{k14}{\longrightarrow} pmd_i + F2$  (14)
- $\textit{Activation/deactivation}:$   $G_2 + F2 \frac{k_{15}}{k_{16}}$  $G_2^{F2}$ (15)

$$
Transcription: \quad G_2^{F2} \xrightarrow{k17} G_2^{F2} + GFP \tag{16}
$$

$$
Degradation(disappearance): \quad F2 \xrightarrow{k18} \phi \tag{17}
$$

$$
Degradation(dis appearance): GFP \xrightarrow{k19} \phi
$$
\n
$$
(18)
$$

All reactions are making use of the rate values shown in table 1. These are the values used for the simulation results shown in Figure 2 and Figure 3 as well as in Figure S1, Figure S2 and Figure S3.

| Lable 1. I diameters used in the simulation of the single wile |                         |                                                                 |  |
|----------------------------------------------------------------|-------------------------|-----------------------------------------------------------------|--|
| Parameter                                                      | Meaning                 | Value                                                           |  |
| $k_1, k_2, k_3, k_4, k_{15}$                                   | Binding rates           | $0.1$ molecules <sup>-1</sup> min <sup>-1</sup>                 |  |
| $k_{-1}, k_{-2}, k_{-3}, k_{-4}, k_{16}$                       | Unbinding rates         | $20 \text{ min}^{-1}$                                           |  |
| $k_5, k_6, k_{14}$                                             | Transcription rates     | $100 \text{ min}^{-1}$                                          |  |
| $k_7, k_{17}$                                                  | Transcription rates     | $150 \text{ min}^{-1}$                                          |  |
| $k_8, k_9, k_{10}, k_{18}$                                     | Degradation rates       | $0.05 \text{ min}^{-1}$                                         |  |
| $k_{19}$                                                       | Degradation rate of GFP | $0.07 \text{ min}^{-1}$                                         |  |
| $k_{11}, k_{12}$                                               | Entry rates             | $500$ molecules $min^{-1}$                                      |  |
| $k_{13}$                                                       | Recombination rate      | $0.02 \times 10^{-3}$ molecules <sup>-1</sup> min <sup>-1</sup> |  |

Table 1: Parameters used in the simulation of the single  $wire$ 

### XOR simulation: first NOR gate ("NOR 1")

Reactions from 19 to 38 describe the behaviour of the circuit pictured in Figure 4C (the program of the cell strain "NOR<sub>-1</sub>"). The elements  $pmd_{F1}$  and  $pmd_{F2}$  make reference to the plasmid (Figure 4E) when the promoter is *pointing towards* gene  $F1$  or gene  $F2$  respectively. For simplicity, the expression product of genes G1 and G1<sup>\*</sup> (which share upstream promoter) are transcribed using the same rates (from 23 to 25) so that  $G1^*$  is excluded from the model.

$$
Action/deactivation: \quad A + G_1 \xleftarrow[k_1]{k_1} G_1^a \tag{19}
$$

$$
Action/deactivation: \qquad B + G_1 \xleftarrow[k_2]{k_2} G_1^b \tag{20}
$$

$$
Upgrade/downgrade\ transcription: \qquad B + G_1^a \underset{k_{-3}}{\overset{k_3}{\rightleftharpoons}} G_1^{ab} \tag{21}
$$

$$
Upgrade/downgrade\ transcription: \quad A + G_1^b \xleftarrow[k_4]{k_4} G_1^{ab} \tag{22}
$$

- $Transcription:$   $G_1^a$  $\stackrel{k5}{\longrightarrow} G_1^a + fimE + X$  (23)
- $Transcription: G_1^b$  $\stackrel{k6}{\longrightarrow} G_1^b + fimE + X$  (24)
- $Transcription:$   $G_1^{ab}$  $\stackrel{k7}{\longrightarrow} G_1^{ab} + fimE + X$  (25)
- $Degradation(disappearance): \quad \text{fim} \, B \xrightarrow{ks} \phi \qquad \qquad (26)$
- $Degradation(disappearance): \quad \ \ fimE \stackrel{k8}{\rightarrow} \phi \qquad \qquad (27)$  $Degradation(disappearance): \quad A \stackrel{k9}{\rightarrow} \phi$  (28)
- $Degradation(disappearance): \quad B \xrightarrow{k10} \phi$  (29)
- $\emph{C} \emph{reaction} (\emph{appearance}) : \quad \phi \equiv$  $\xrightarrow{\kappa_{11}} A$  (30)
- $Cretion(appearance): \quad \phi \stackrel{k12}{\longrightarrow} B$  (31)
- $Degradation(disappearance): \quad X \xrightarrow{k20} \phi$  (32)
- $Transcription: \quad G_2 \xrightarrow{k21} G_2 + f \text{im} B$  (33)

$$
Dectivation/activation: \tG_2 + X \xleftarrow[k_{22}]{k_{22}} G_2^X
$$
\t(34)

 $Plasmid transformation(inversion): \quad fimB + pmd_{F1} \xrightarrow{k23} pmd_{F2}$  (35)

$$
Plasmid transformation(inversion): \quad fimB + pmd_{F2} \xrightarrow{k24} pmd_{F1} \tag{36}
$$

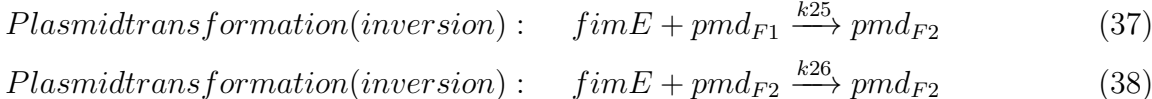

| $1a$ <sub>ng</sub> $\mu$ . I alameters used in the simulation of FOTC-T |                         |                                                                 |  |  |
|-------------------------------------------------------------------------|-------------------------|-----------------------------------------------------------------|--|--|
| Parameter                                                               | Meaning                 | Value                                                           |  |  |
| $k_1, k_2, k_3, k_4, k_{22}$                                            | Binding rates           | $0.1$ molecules <sup>-1</sup> min <sup>-1</sup>                 |  |  |
| $k_{-1}, k_{-2}, k_{-3}, k_{-4}$                                        | Unbinding rates         | $20 \text{ min}^{-1}$                                           |  |  |
| $k_{-22}$                                                               | Unbinding rate          | $10 \text{ min}^{-1}$                                           |  |  |
| $k_5, k_6$                                                              | Transcription rates     | $100 \text{ min}^{-1}$                                          |  |  |
| $k_7, k_{21}$                                                           | Transcription rates     | $150 \text{ min}^{-1}$                                          |  |  |
| $k_8, k_9, k_{10}, k_{20}$                                              | Degradation rates       | $0.05 \text{ min}^{-1}$                                         |  |  |
| $k_{19}$                                                                | Degradation rate of GFP | $0.07 \text{ min}^{-1}$                                         |  |  |
| $k_{11}, k_{12}$                                                        | Entry rates             | $500$ molecules $min^{-1}$                                      |  |  |
| $k_{23}, k_{24}, k_{25}, k_{26}$                                        | Inversion rates         | $0.02 \times 10^{-3}$ molecules <sup>-1</sup> min <sup>-1</sup> |  |  |

Table 2: Parameters used in the simulation of NOR 1

The rate values used are shown in table 2. These values are used to obtain the simulation results of Figure 5.

### XOR simulation: second NOR gate ("NOR 2")

The "NOR<sub>-2</sub>" gate of the XOR example is, basically, the combination of both the *sender* and the receiver cells in Figure 1B, as its circuit shows in Figure 4D. The difference relies on the four different plasmid configurations we can have now (instead of the two possibilities in Figure 1B):  $pmd_{F2}^{F1}$ ,  $pmd^{F1}$ ,  $pmd_{F2}$  ( $pmd_i$  in Figure 1B) and  $pmd$ . Thus, this simulation uses the rates from 1 to 18 with the next particularities:

We must add these new rates:

$$
Plasmid transformation (deletion): \quad Cre + pmdf_{F2}^{F1} \xrightarrow{k27} pmd^{F1} \tag{39}
$$

 $Transcription(constitutive): \quad pmd^{F1} \stackrel{k28}{\longrightarrow} pmd^{F1} + F1$  (40)

$$
Transcription(constitutive): \quad pmd_{F2}^{F1} \xrightarrow{k29} pmd_{F2}^{F1} + F1 \tag{41}
$$

Also, the rate 10 has to be removed, as the cell will not *read* input  $B$  (thus, we substitute  $B$  by F1 and  $G_1^B$  by  $G_1^{F_1}$ ). The rates of Table 1 are used to obtain the results of Figure S4 (adding  $K_{28}$  =  $K_{29} = 150 \text{ min}^{-1}$  and  $K_{27} = 0.02 \times 10^{-3} \text{ molecules}^{-1} \text{ min}^{-1}$ .

Symmetrical reactions would control the cell strain NOR 3 but taking into account that those cells do not read input A instead.

#### XOR simulation: full study

The full simulation make use of all reactions (1 to 41) and the rates shown in table 3. Each set of equations is placed inside its corresponding cell.

Depending on the logic case being studied  $(0-0, 0-1, 1-0, 1-1)$ , the inputs of the system  $(A)$ and  $B$ ) will be either "0" (0 molecules) or "1" (1000 molecules). The initial conditions for the rest of the elements are:  $G_{1_0}=1$ ,  $G_{1_0}^a=0$ ,  $G_{1_0}^b=0$ ,  $G_{2_0}^{ab}=0$ ,  $G_{2_0}=1$ ,  $G_{2_0}^X=0$ ,  $fimE_0=0$ ,  $X_0=0$ ,  $pmd_{F2_0}=0$ ,  $F1_0=0$ ,  $Cre_0=0$ ,  $pmd_0=0$ ,  $pmd_0^{F1}=0$ ,  $X_0=0$ ,  $GFP_0=0$ ,  $pmd_{F2_0}^{F1}=c$ p\_number. Where

| rable 5: Parameters used in the full AOR simulation |                         |                                                                 |  |
|-----------------------------------------------------|-------------------------|-----------------------------------------------------------------|--|
| Parameter                                           | Meaning                 | Value                                                           |  |
| $k_1, k_2, k_3, k_4, k_{15}, k_{22}$                | Binding rates           | $0.1$ molecules <sup>-1</sup> min <sup>-1</sup>                 |  |
| $k_{-1}, k_{-2}, k_{-3}, k_{-4}, k_{16}$            | Unbinding rates         | $10 \text{ min}^{-1}$                                           |  |
| $k_{-22}$                                           | Unbinding rate          | $5 \text{ min}^{-1}$                                            |  |
| $k_5, k_6, k_{17}$                                  | Transcription rates     | $150 \text{ min}^{-1}$                                          |  |
| $k_{14}, k_{21}$                                    | Transcription rates     | $100 \text{ min}^{-1}$                                          |  |
| $k_7, k_{28}, k_{29}$                               | Transcription rates     | $200 \text{ min}^{-1}$                                          |  |
| $k_8, k_9, k_{10}, k_{18}, k_{20}$                  | Degradation rates       | $0.05 \,\mathrm{min}^{-1}$                                      |  |
| $k_{19}$                                            | Degradation rate of GFP | $0.12 \text{ min}^{-1}$                                         |  |
| $k_{13}, k_{27}$                                    | Recombination rate      | $0.02 \times 10^{-2}$ molecules <sup>-1</sup> min <sup>-1</sup> |  |
| $k_{23}, k_{24}, k_{25}, k_{26}$                    | Inversion rates         | $0.02 \times 10^{-2}$ molecules <sup>-1</sup> min <sup>-1</sup> |  |

Table 3: Parameters used in the full XOR simulation

"cp number (copy number) is the number of plasmids that are allowed in a cell (value stated in figure captions).

The previous values are used to obtain the simulation results of Figure 6 and Figure S5.